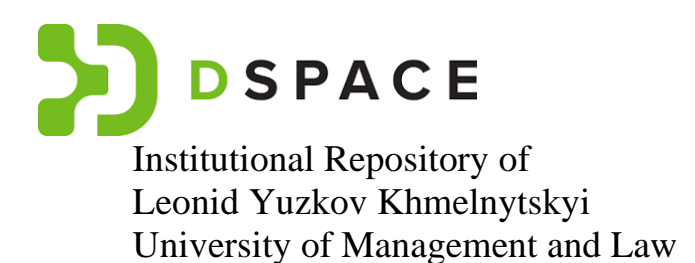

# **Інструкція реєстрації користувачів та розміщення матеріалів у Репозитарії IRLYKhUML**

Хмельницький - 2023

# ЗМІСТ

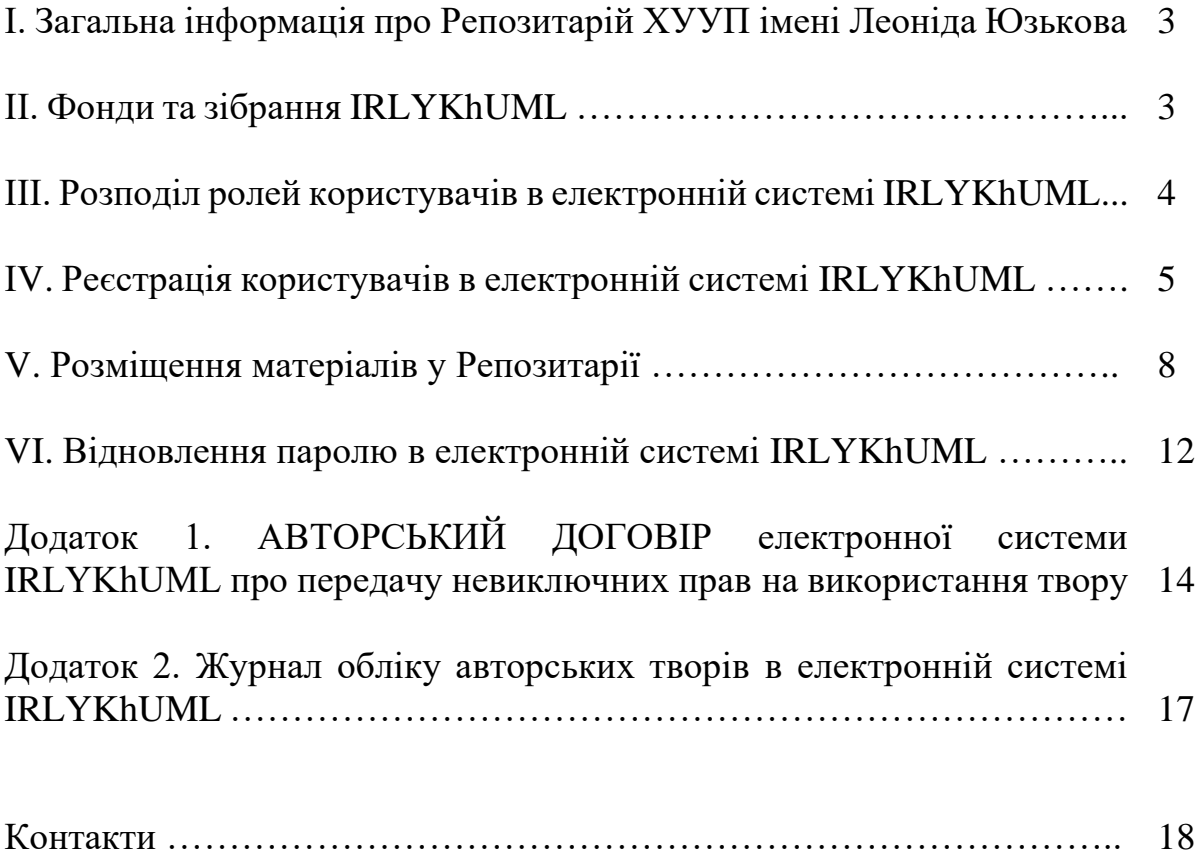

#### **I. Загальна інформація про Репозитарій ХУУП імені Леоніда Юзькова**

Інституційний Репозитарій Університету (далі – Репозитарій, IRLYKhUML) – це електронний архів, який накопичує, зберігає і забезпечує довготривалий, безкоштовний повнотекстовий відкритий доступ до інтелектуальних продуктів наукового, освітнього та методичного призначення, створених науковими та науково-педагогічними працівниками, здобувачами вищої освіти та іншими особами університету згідно з Положенням про Репозитарій Хмельницького університету імені Леоніда Юзькова.

Репозитарій Університету реалізований на платформі DSpace версія 7.5, який дозволяє створювати, поширювати та зберігати цифрові матеріали.

Основні завдання Репозитарію:

забезпечити накопичення, систематизацію, зберігання електронних версій творів наукового та навчально-методичного призначення, авторами яких є науково-педагогічні працівники, аспіранти, докторанти, студенти університету;

сприяти зростанню популярності Університету та збільшенню цитованості наукових публікацій його працівників шляхом представлення їх інтелектуальних продуктів у відкритому доступі у глобальній мережі Internet;

створити надійну і доступну систему обліку публікацій наукових робіт факультетів та інших структурних підрозділів Університету.

#### **II. Фонди та зібрання IRLYKhUML**

Тематичний склад фондів Репозитарію визначається відповідно до наукового та навчального процесів Університету та представлений фондами та зібраннями.

Архів відкритого доступу (Репозиторій) ХУУП імені Леоніда Юзькова на платформі DSpace 7.5 містить тематичні фонди (CommuniList), підфонди та зібрання (Collections) з різними типами документів (див. рис. 2.1).

На головній сторінці Репозиторію відображається інформація в розрізі типу матеріалів та періоду публікації.

Рубрика «Статистика» надає інформацію про відвідування ресурсу, скачування файлів та кількість переглядів публікації.

Автори при укладанні договорів з видавництвами повинні повідомляти видавців про політику відкритого доступу, яку підтримує Університет, у тому числі і щодо розміщення творів у Репозитарії. У разі існування договорів, що унеможливлюють оприлюднення повних текстів, архівується препринт твору або його описова частина (бібліографія, анотація), а також перша сторінка твору з посиланням на ресурс зберігання матеріалу.

Вилучення матеріалів з архіву Репозитарію здійснюється за поданням службової записки довільної форми Адміністратору Репозитарію Університету від керівника відповідного структурного підрозділу. Метадані твору, що відкликається, залишаються в Репозитарії із відображенням інформації про

вилучення тексту твору. За рішенням Адміністратора Репозитарію вилучений твір може зберігатися в архіві без публічного доступу до нього.

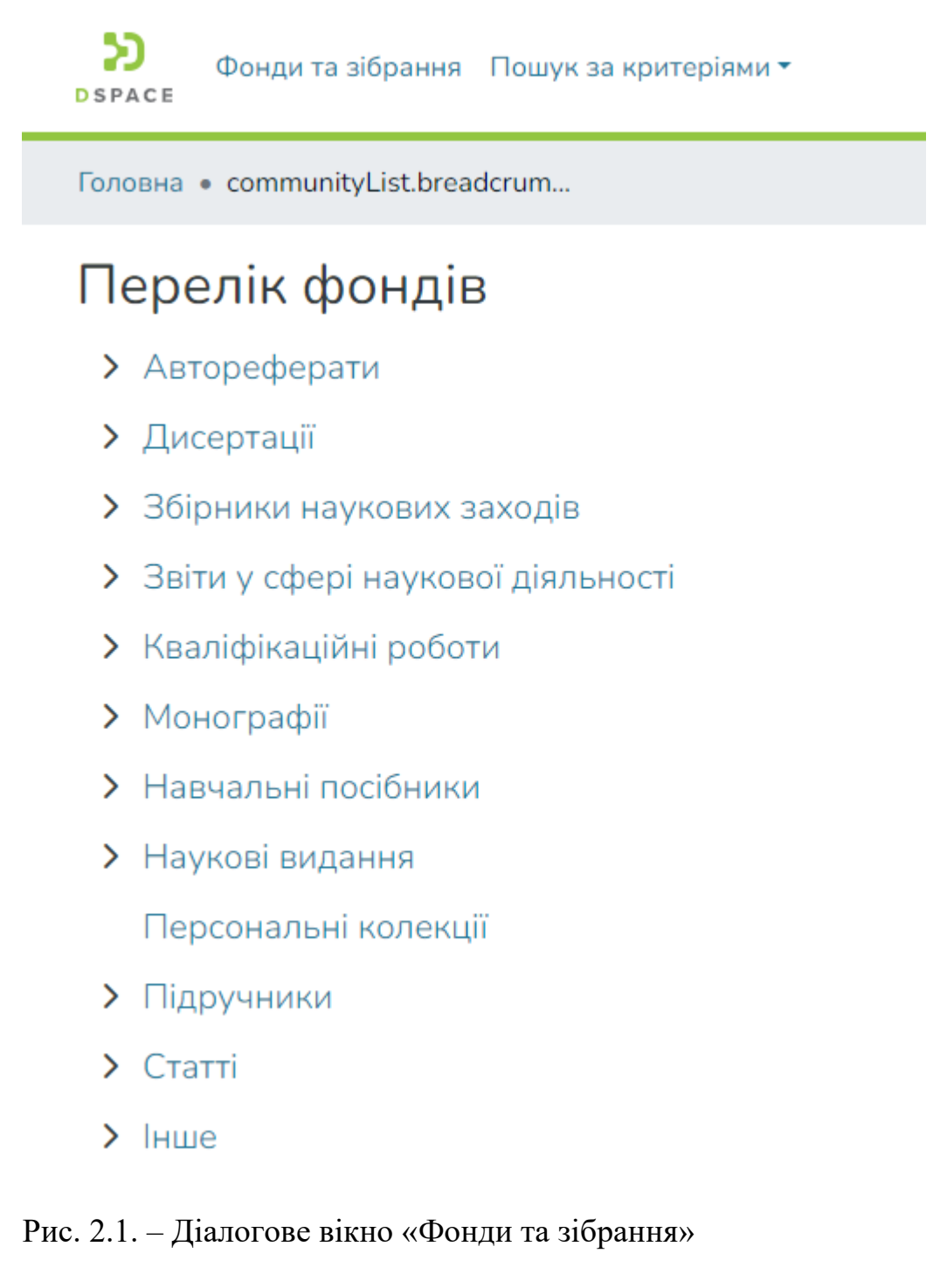

#### **III.Розподіл ролей користувачів в електронній системі IRLYKhUML**

У залежності від можливостей роботи (пошук і перегляд творів, додавання, редагування, вилучення, заміна електронних копій, матеріалів) в електронній системі eLYKhUMLIR створено наступні групи користувачів:

#### **звичайні користувачі (читачі);**

**бібліотекар-депозитор** – уповноважений співробітник бібліотеки, який проходить навчання, забезпечує своєчасне розміщення та редагування матеріалів, що надаються для архівування до бібліотеки авторами Університету та структурними підрозділами: редакціями наукових журналів, Видавництвом ХУУП імені Леоніда Юзькова, НДЧ. Бібліотекар-депозитор розміщує журнали видавництва ХУУП імені Леоніда Юзькова як окремими випусками журналу, так і постатейно. Матеріали конференцій архівуються бібліотекарем-депозитором лише повним збірником, а окремі тези доповідей самоархівуються автором чи відповідальним депозитором кафедри;

**депозитор** – уповноважений представник кафедри, структурного підрозділу Університету, який розміщує матеріали авторів структурних підрозділів;

**адміністратор Репозитарію** – співробітник відділу ІТ, що відповідає за навчання та консультування депозиторів, реєстрацію нових користувачів та присвоєння їм прав різних видів, забезпечує перевірку якості метаданих, здійснює вилучення матеріалів з архіву Репозитарія. Для отримання можливості самоархівування користувачі повинні зареєструватися та отримати відповідні права для роботи. Приклад реєстрації показаний на наступних сторінках.

Пошук та перегляд документів доступний для користувачів, які пройшли реєстрацію, авторизувались у електронній системі та можливий за різноманітними параметрами через панель меню «Пошук за критеріями»:

за датою видання; за автором; за назвою; за ключовими словами.

#### **IV.Реєстрація користувачів в електронній системі IRLYKhUML**

#### 4.1. Натисніть іконку **«Увійти»**

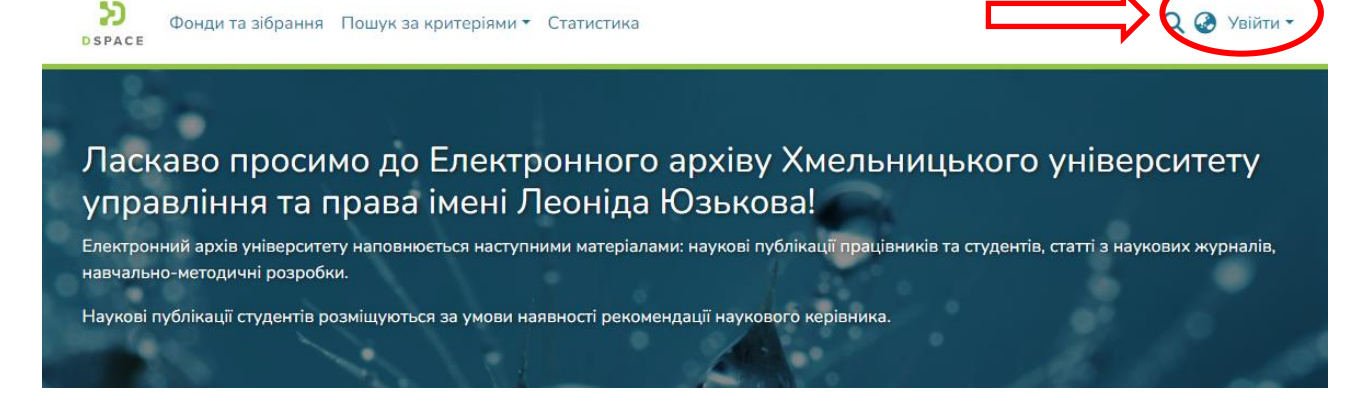

4.2. Натисніть **«Новий користувач? Зареєструватись»**, введіть свій email та натисніть кнопку **«Реєстрація»**

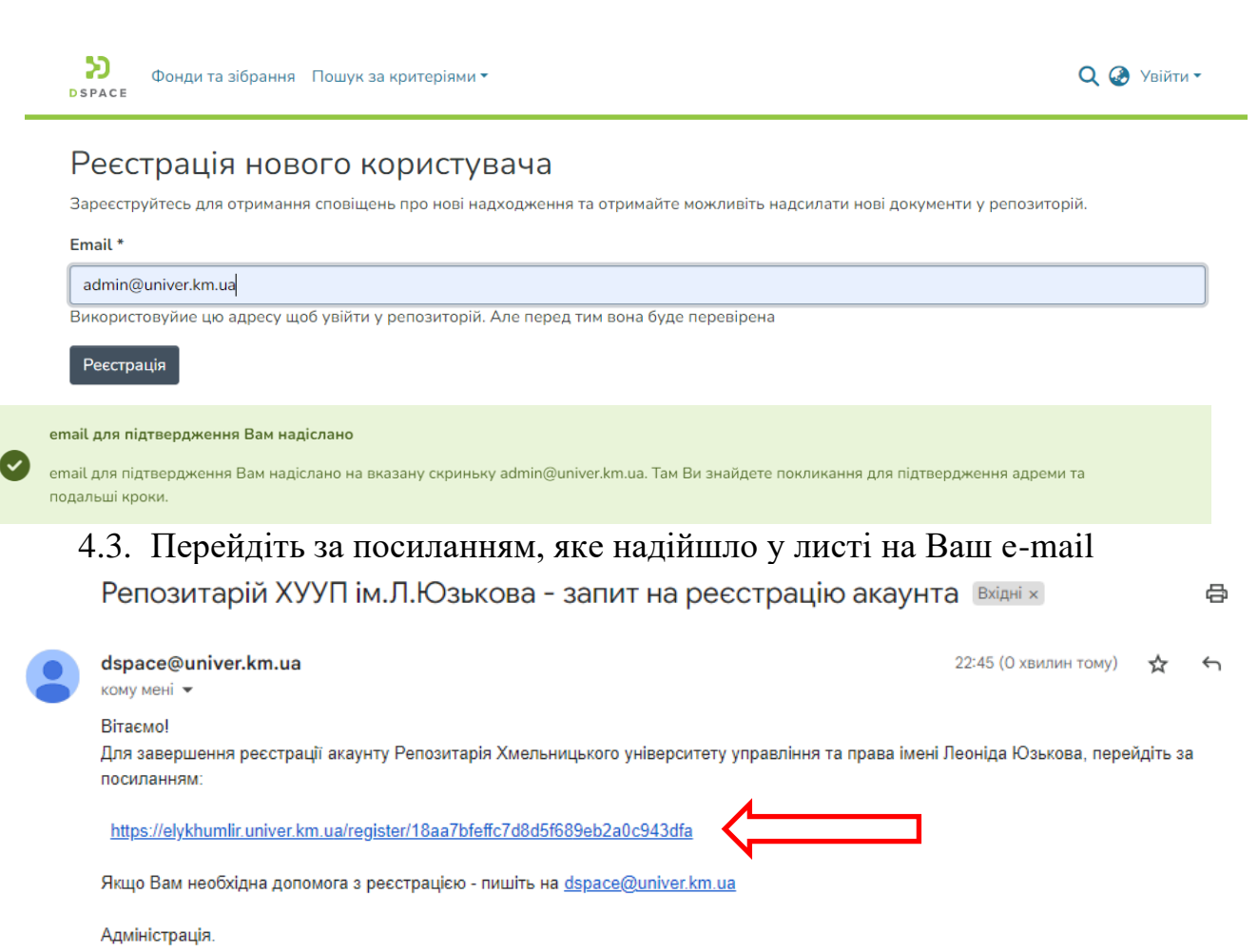

# 4.4. Підтвердіть, що ознайомились з усіма пунтктами Користувацької угоди та приймаєте їх.

#### Користувацька угода

Ця Угода визначає умови використання Користувачами матеріалів і сервісів Інституційного Репозитарію ХУУП імені Леоніда Юзькова https://irlykhuml.univer.km.ua (далі — «Репозитарій»).

#### 1. Загальні умови

1.1. Користувачем Репозитарію є будь-яка приватна особа, яка пройшла реєстрацію з використанням унікальних індивідуальних даних, висловила свою згоду з Угодою та авторизувалась.

1.2. Використання матеріалів і сервісів Репозитарію регулюється нормами чинного законодавства України.

1.3. Ця Угода є публічною офертою. Отримуючи доступ до матеріалів Репозитарію Користувач вважається таким, що приєдналося до даної Угоди.

#### 3. Прикінцеві положення

3.1. Заповнюючи форму реєстрації, відвідувач автоматично приймає умови цієї Угоди.

3.2. Приватна особа (відвідувач або користувач) усвідомлює та надає згоду на збирання та оброблення своїх персональних даних адміністрацією сайту в межах та з метою, передбачених умовами Користувацької угоди відповідно до законодавства України.

3.3. Відвідувач приймає умови Угоди в разі фактичного використання матеріалів Репозитарію. У цьому випадку користувач розуміє та погоджується з тим, що адміністрація Репозитарію розцінюватиме факт використання користувачем Репозитарію як згоду з умовами Угоди з відповідного моменту часу.

3.4. Діяльність адміністрації Репозитарію провадиться відповідно до законодавства України. Будь-які претензії, суперечки, офіційні звернення розглядатимуться виключно в порядку, передбаченому законодавством України.

3.5. Бездіяльність з боку Адміністрації Репозитарію у разі порушення ким-небудь з Користувачів положень Угоди не позбавляє Адміністрацію Репозитарію права зробити пізніше відповідні дії на захист своїх інтересів і захист авторських прав на матеріали Репозитарію, що охороняються вілповілно до законодавства.

√Я прочитав та погоджуюсь із користувацькою угодою

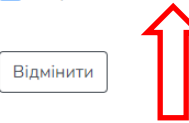

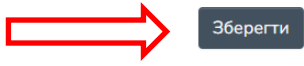

#### 4.5. Заповніть поля реєстраційної форми, введіть пароль та підтвердьте його. Натисніть «Виконати реєстрацію».

#### Створити профіль

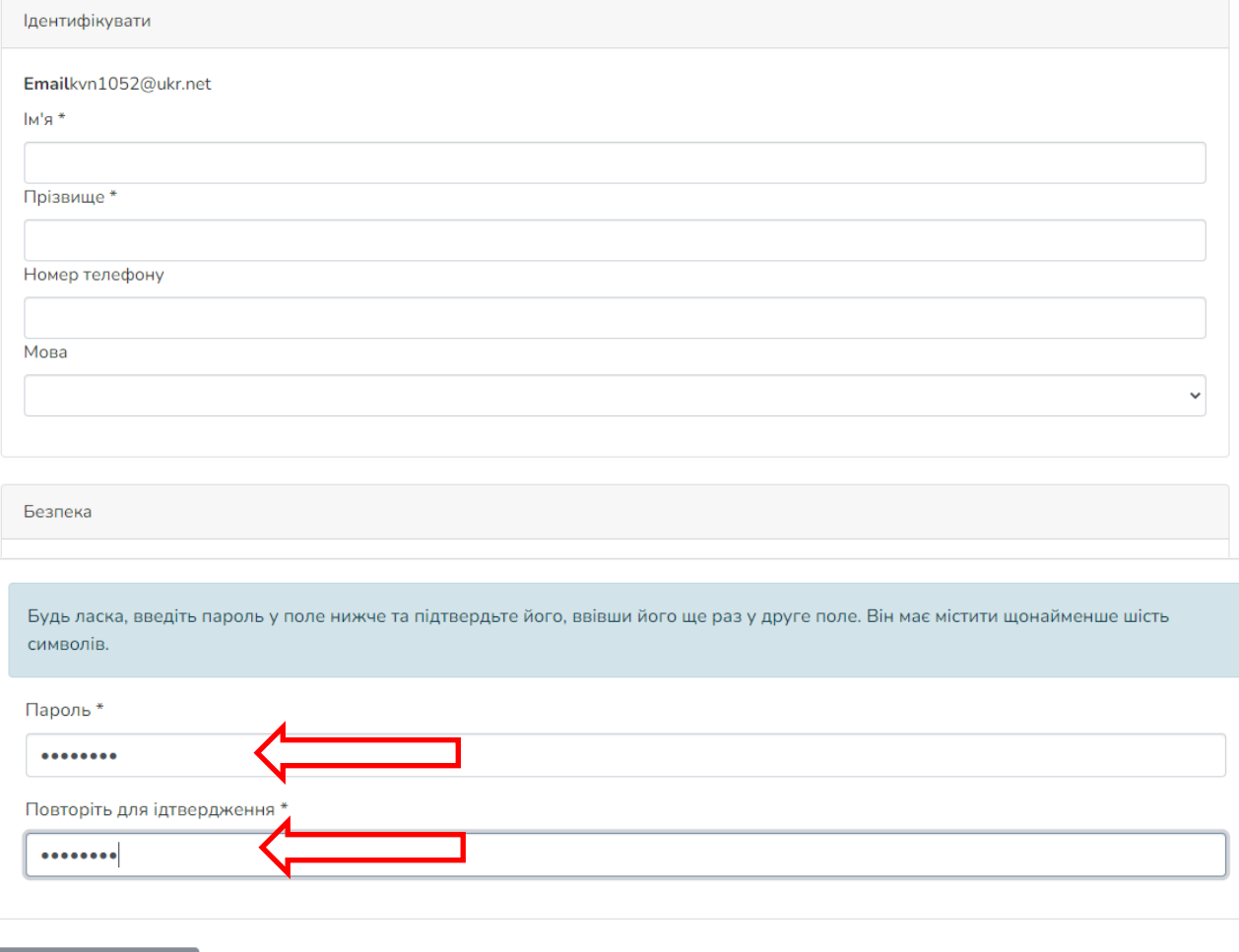

Виконати реєстрацію

Реєстрація пройшла успішно. Ви увійшли як новий користувач та авторизувались у системі. Завершивши реєстрацію, ви зможете ввійти в систему під власним логіном (адреса вашої електронної пошти) та паролем, але у вас не буде прав на завантаження й публікацію матеріалів.

Право на завантаження та публікацію матеріалів з відповідними правами надається адміністратором електронної системи Бібліотекару-депозитору та Депозиторам кафедр (відділів) у відповідності з наказом по Університету.

**Бібліотекар-депозитор** та **Депозитор** реєструються загальним чином.

## **V. Розміщення матеріалів у Репозитарії**

5.1. Авторизуйтесь у системі. Введіть е-адресу та пароль, які були задані при реєстрації.

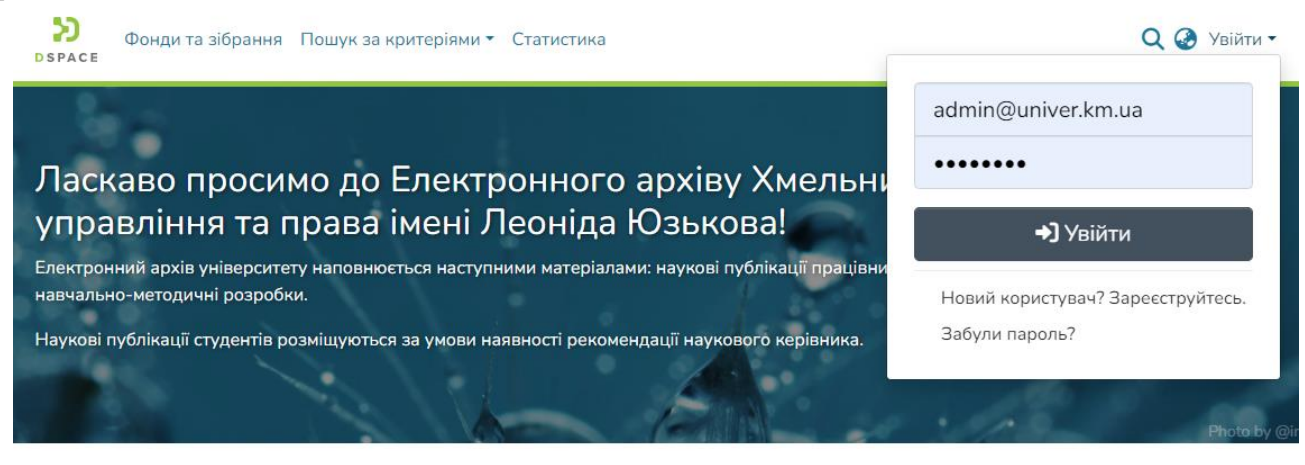

Рис. 5.1. Авторизація в електронній системі

5.2. Розмістити матеріал у Репозитарій –у лівій верхній частині спливаючого Меню **натисніть + «Новий» «Документ»**. УВАГА!!! Перед початком внесення свого документу переконайтеся, що він відсутній в електронному архіві.

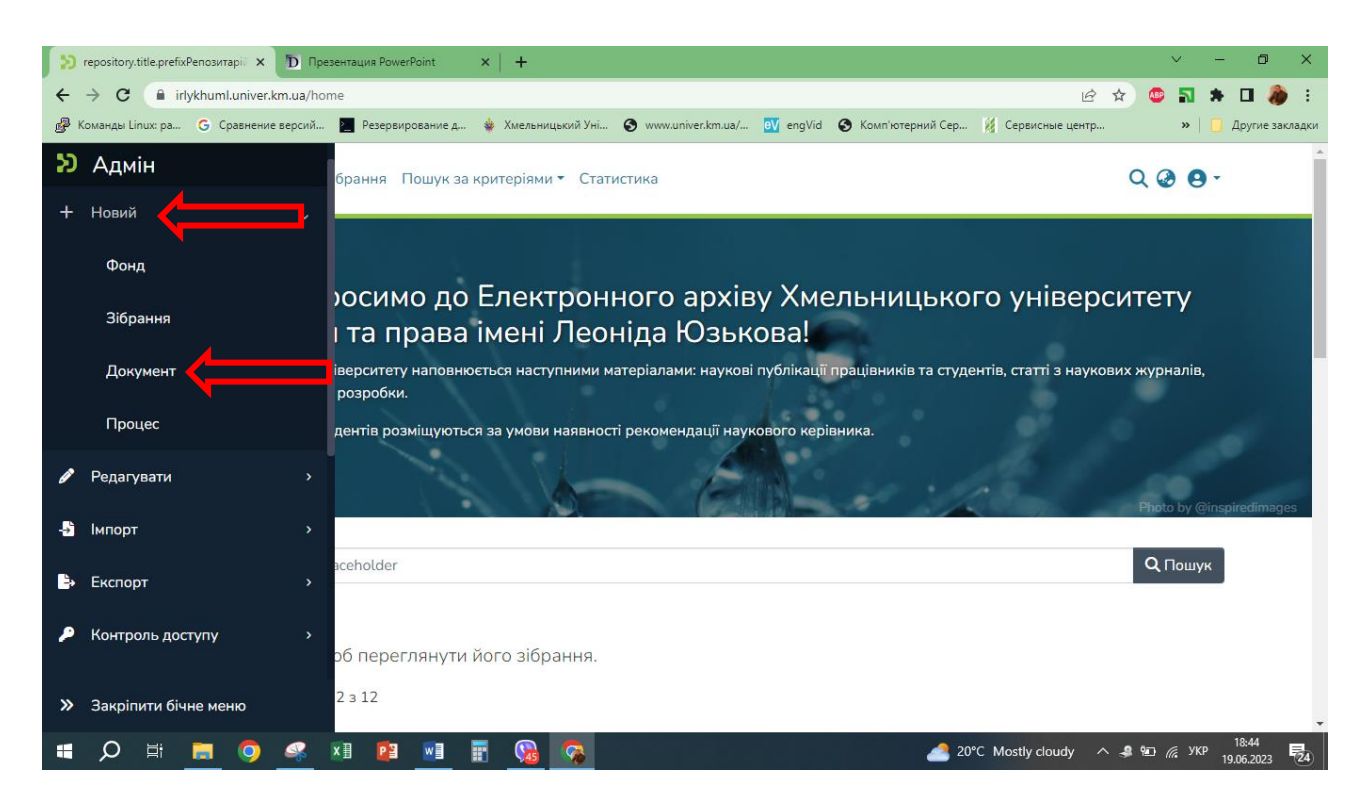

Рис. 5.2. Розміщення матеріалу у Репозитарії

5.3. **Оберіть колекцію**, до якої Адміністратор системи відкрив Вам доступ, і яка відповідає Вашому документу (див. Рис. 5.3). Далі **натисніть** відповідне поле для подальшого прикріплення файлу та заповнення полів метаданих про прикріплений документ.

5.4. Процес розміщення матеріалу потребує заповнення спеціальних полів інформацією (метаданими) про документ, а також прикріплення файлу з повнотекстовою версією документу. Відповідні етапи заповнення полів відображаються в рядку прогресу у відповідних частинах сторінки (автор, співавтор, рік, місяць число видання, ключові слова, анотація мовою публікації. Якщо документ має анотації різними мовами, то вони всі заносяться, бібліографічний опис публікації згідно з вимогами. Поле «Спонсор» не обов'язкове для заповнення тощо…) (Рис. 5.3, 5.4, 5.5).

5.5. Завантажений файл має бути у форматі PDF з розпізнаним текстом. Сканований варіант не допускається. Якщо матеріал не має колонтитулів з вихідними даними (назва конференції чи журналу, номер, том, рік видання) чи титульної сторінки, то у кінці документу продублюйте бібліографічний опис даної роботи.

5.6. Назва файлу має складатися з прізвища автора та одного з ключових слів документу, написаних латиницею (або англійською) без пробілів. Допускається нижнє підкреслювання.

5.7. Перевіряємо правильність заповнених полів та виправляємо при необхідності.

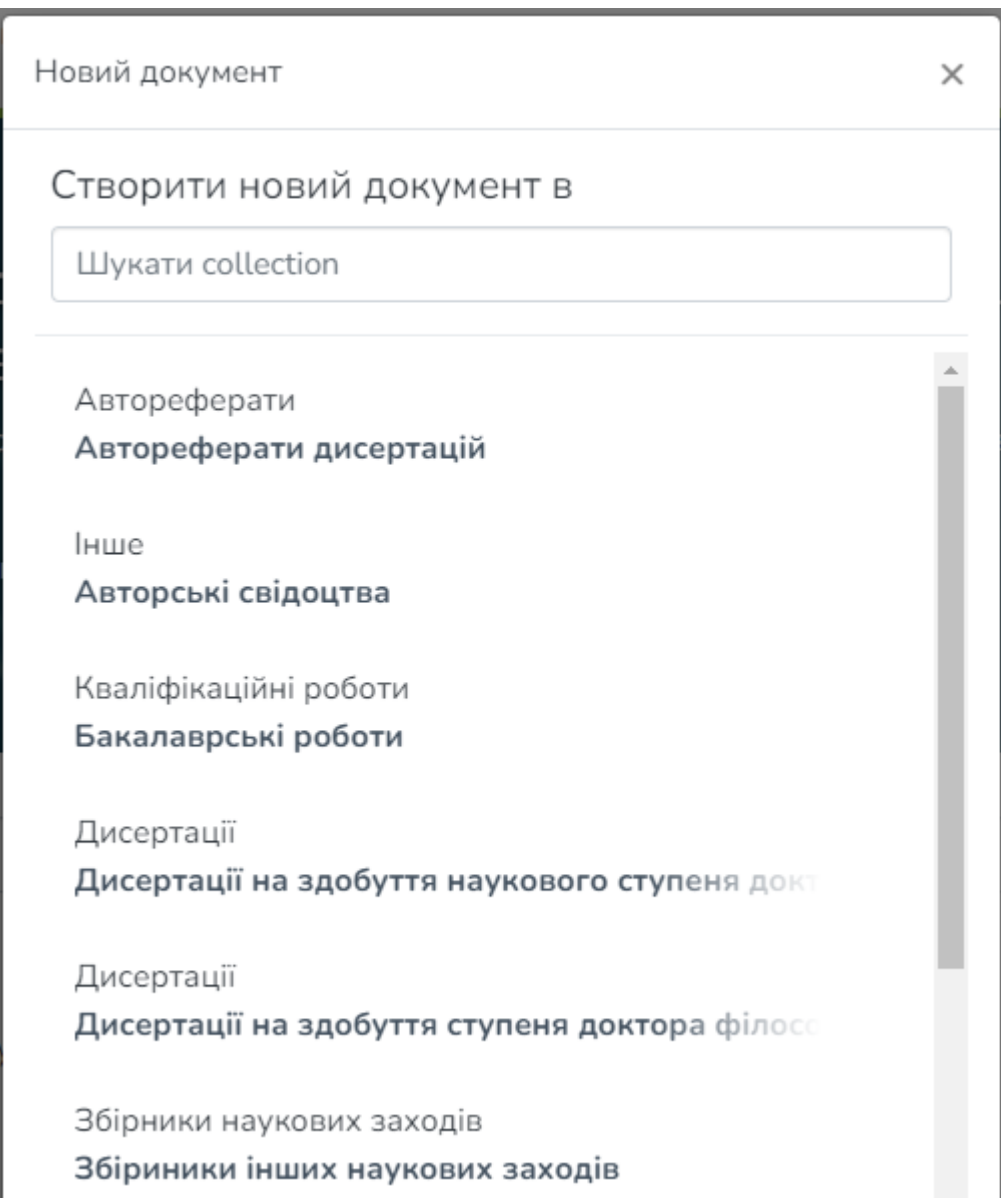

# Рис. 5.3. Вибір колекції для внесення документу

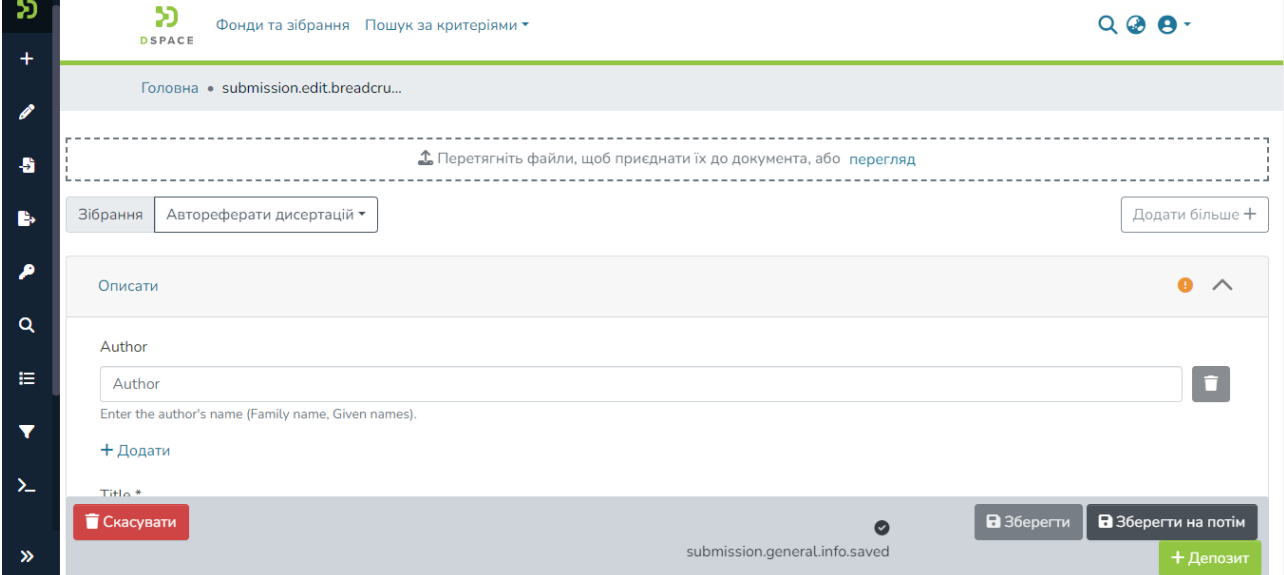

Рис. 5.4. Заповнення полів метаданих

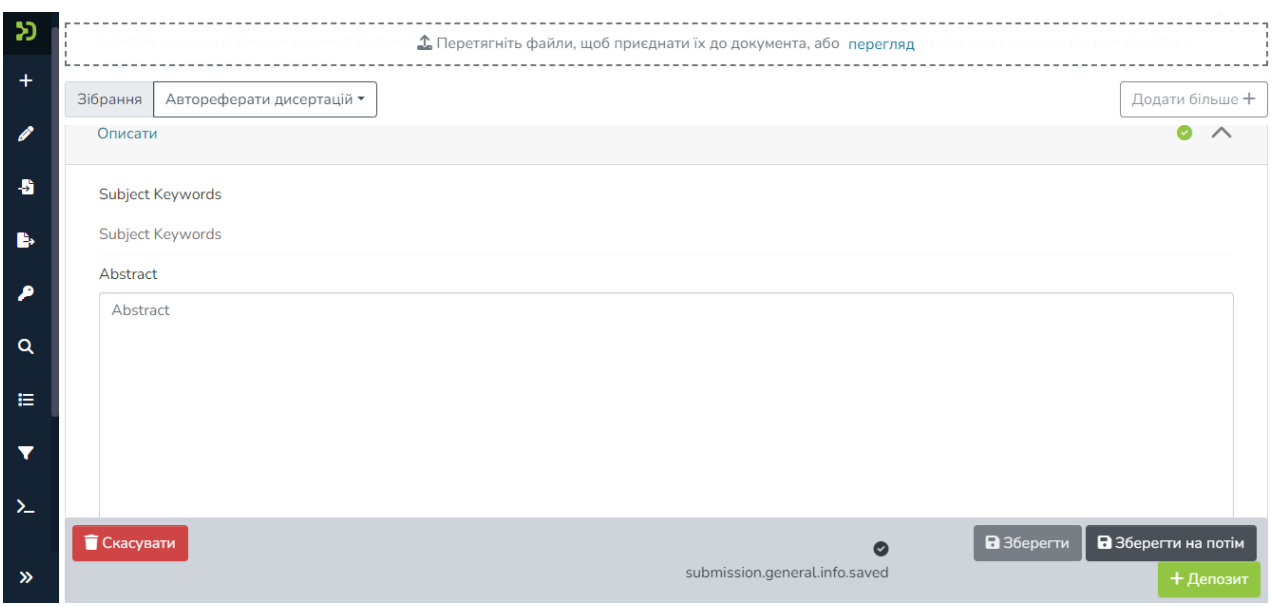

Рис. 5.5. Заповнення полів метаданих (продовження)

5.8. **Натисніть «submission.sections.license.granted-label»** (див. Рис. 5.6). У разі незгоди з ліцензією матеріал, як незавершене відправлення, буде доступний виключно Вам на сторінці «Мій архів електронних ресурсів».

5.9. Для збереження документу **натисніть «Депозит»** (Рис. 5.6)**.**

5.10. Матеріал потрапляє у відповідну колекцію після рецензування його адміністратором Репозитарію. Зразок відображення розміщеного документу показано на рис. 5.7.

## Автореферати дисертацій

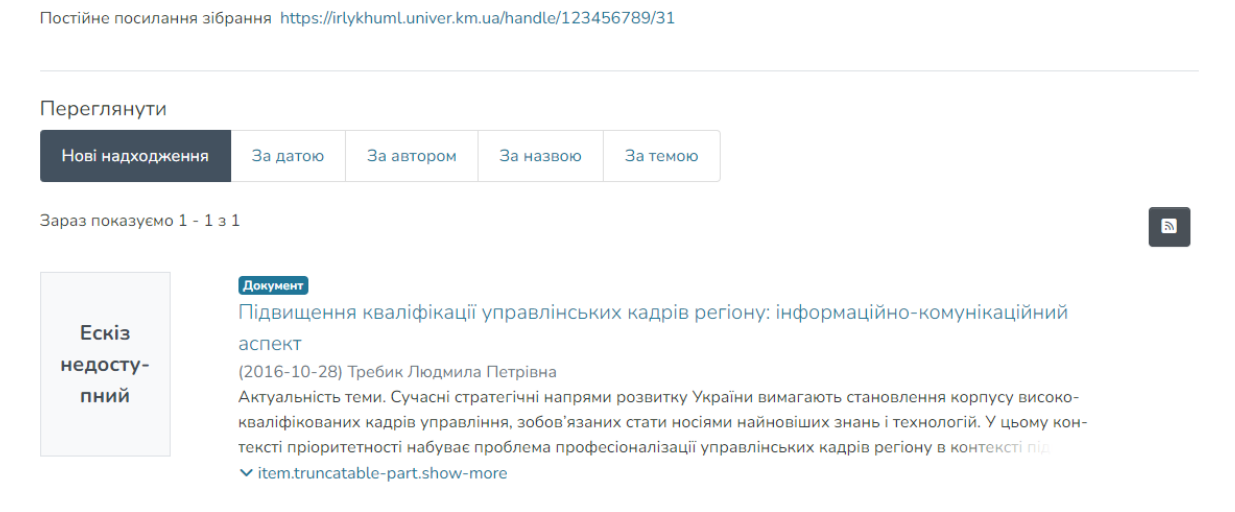

|                                 |                                           | 1 Перетягніть файли, щоб приєднати їх до документа, або перегляд                                                                                                    |                                                |
|---------------------------------|-------------------------------------------|----------------------------------------------------------------------------------------------------|------------------------------------------------|
|                                 | Автореферати дисертацій ▼<br>Зібрання     |                                                                                                    | Додати більше +                                |
| $\bullet$<br>B<br>$\alpha$<br>旧 | submission.sections.license.granted-label | distribute your submission (including the abstract) worldwide in print and electronic format and in any medium, including but not limited to audio or video. You agree that<br>DSU may, without changing the content, translate the submission to any medium or format for the purpose of preservation. You also agree that DSU may keep more than<br>one copy of this submission for purposes of security, back-up and preservation. You represent that the submission is your original work, and that you have the right to grant<br>the rights contained in this license. You also represent that your submission does not, to the best of your knowledge, infringe upon anyone's copyright. If the submission<br>contains material for which you do not hold copyright, you represent that you have obtained the unrestricted permission of the copyright owner to grant DSU the rights<br>required by this license, and that such third-party owned material is clearly identified and acknowledged within the text or content of the submission. IF THE SUBMISSION<br>IS BASED UPON WORK THAT HAS BEEN SPONSORED OR SUPPORTED BY AN AGENCY OR ORGANIZATION OTHER THAN DSU, YOU REPRESENT THAT YOU HAVE<br>FULFILLED ANY RIGHT OF REVIEW OR OTHER OBLIGATIONS REQUIRED BY SUCH CONTRACT OR AGREEMENT. DSU will clearly identify your name(s) as the<br>author(s) or owner(s) of the submission, and will not make any alteration, other than as allowed by this license, to your submission. |                                                |
|                                 | <b>C</b> касувати                         | · submission.general.info.pending-<br>changes                                                                                                    | В Зберегти<br>В Зберегти на потім<br>+ Депозит |

Рис. 5.6. Згода на ліцензію та надання прав, які містяться у ній

## Автореферати дисертацій

Постійне посилання зібрання https://irlykhuml.univer.km.ua/handle/123456789/31

| Переглянути               |                                                                                                    |                                                                                   |           |          |  |  |  |
|---------------------------|----------------------------------------------------------------------------------------------------|-----------------------------------------------------------------------------------|-----------|----------|--|--|--|
| Нові надходження          | За датою                                                                                                    | За автором                                                                        | За назвою | За темою |  |  |  |
| Зараз показуємо 1 - 1 з 1 |                                                                                                    |                                                                                   |           |          |  |  |  |
| Ескіз                     | Документ                                                                                                    | Підвищення кваліфікації управлінських кадрів регіону: інформаційно-комунікаційний |           |          |  |  |  |
| недосту-                  | аспект<br>(2016-10-28) Требик Людмила Петрівна                                                                                                    |                                                                                   |           |          |  |  |  |
| пний                      | Актуальність теми. Сучасні стратегічні напрями розвитку України вимагають становлення корпусу високо-<br>кваліфікованих кадрів управління, зобов'язаних стати носіями найновіших знань і технологій. У цьому кон-<br>тексті пріоритетності набуває проблема професіоналізації управлінських кадрів регіону в контексті під |                                                                                   |           |          |  |  |  |
|                           |                                                                                                    | v item.truncatable-part.show-more                                                 |           |          |  |  |  |

Рис. 5.7. Зразок відображення розміщеного документу у Репозитарії

## **VI. Відновлення паролю в електронній системі IRLYKhUML**

## **1.1. Натисніть «Забули пароль»**

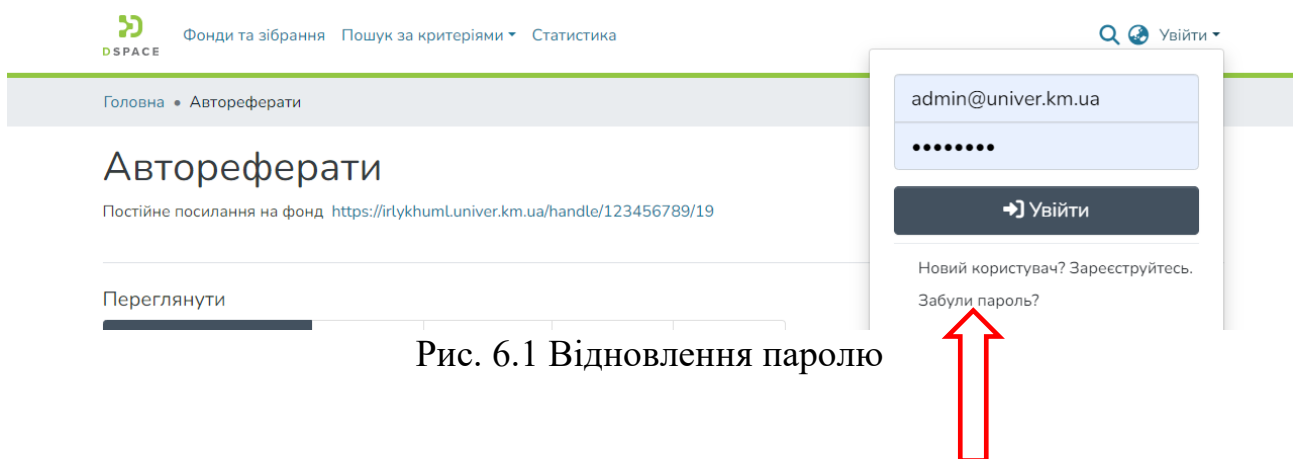

1.2. Введіть свою електронну адресу і натисніть кнопку «Забули пароль». Система надішле Вам лист, за допомогою якого Ви встановите новий пароль.

#### Забули пароль?

Зареєструйтесь для отримання повідомлень про нові надходження та отримайте можливість вносити документи.

Email \*

admin@univer.km.ua

Ми провіримо цей email. Використовуйте його для входу у репозитарій

Надіслати

Рис. 6.2. Відновлення паролю (продовження)

Додаток 1

## **АВТОРСЬКИЙ ДОГОВІР**

електронної системи IRLYKhUML про передачу невиключних прав на використання твору

м. Хмельницький 20 року

\_\_\_\_\_\_\_\_\_\_\_\_\_\_\_\_\_\_\_\_\_\_\_\_\_\_\_\_\_\_\_\_\_\_\_\_\_\_\_\_\_\_\_\_\_\_\_\_\_\_\_\_\_\_\_\_\_\_\_\_\_ (прізвище, ім'я та по батькові автора)

(далі – **Автор**), з однієї сторони та Хмельницький університет управління та права імені Леоніда Юзькова (далі – **Університет**), в особі ректора \_\_\_\_\_\_\_

, що діє на підставі Статуту, з іншої сторони, які разом іменуються Сторони, уклали цей авторський договір про передачу права на опублікування твору (далі – Договір) про таке.

#### 1. **ВИЗНАЧЕННЯ ТЕРМІНІВ**

Автор – фізична особа, яка своєю творчою діяльністю створила твір.

Твір – оригінальне інтелектуальне творіння автора (співавторів) у сфері науки, літератури, мистецтва тощо, виражене в об'єктивній формі.

IrLYKhUML – скорочена назва Репозитарію ХУУП імені Леоніда Юзькова, яка є абревіатурою повної назви англійською мовою: Institutional repository of Leonid Yuzkov Khmelnytskyi University of Management and Law.

## 2**. ПРЕДМЕТ ДОГОВОРУ**

2.1. Автор передає Університету на період строку дії Договору на безоплатній основі право на опублікування в межах визначених цим Договором такого твору:

2.2. За Автором, який передає право на опублікування твору, зберігається

право на використання твору і на передачу права на використання твору іншим особам.

## **3. ПРАВА ТА ОБОВ 'ЯЗКИ СТОРІН**

3.1. За цим Договором Автор передає Університету на безоплатній основі права на опублікування твору, що включає в себе:

– на включення твору, як частини до IrLYKhUML;

– на використання творубез одержання прибутку та

виготовлення електронних копій твору для некомерційного розповсюдження;

– на відтворення твору чи його частин в електронній формі (включаючи цифрову), не змінюючи її змісту;

– на виготовлення електронних копій твору для постійного архівного зберігання;

– на надання електронних копій твору у відкритому доступі в мережі Інтернет.

3.2. Автор гарантує, що розміщуючи твір в IrLYKhUML він не порушує прав третіх осіб (інших авторів або видавництв).

3.3. Автор підтверджує, що твір має науковий або освітній характер.

3.4. Автор гарантує, що твір не порушує права людини на таємницю її особистого і сімейного життя, не завдає шкоду громадському порядку, здоров'ю і моральному стану особистості, не містить інформацію, що охороняється державою.

3.5. Автор зберігає за собою право використовувати самостійно чи передавати аналогічні права на використання твору третім особам.

3.6. Університет не має права передавати права, передані йому Автором за Договором, третім особам.

3.7. Університет зобов'язується не порушувати особисті немайнові права Автора та використовувати його виключно відповідно до умов Договору.

## **4. ВІДПОВІДАЛЬНІСТЬ СТОРІН**

4.1. Автор і Університет зобов'язуються належним чином виконувати умови цього Договору.

4.2. Автор несе всі види відповідальності перед третіми особами, що заявили свої права на твір, відшкодовує Університету всі витрати, спричинені позовами третіх осіб про порушення авторських та інших прав на твір.

## **5. ФОРС-МАЖОРНІ ОБСТАВИНИ**

5.1. Сторони звільняються від відповідальності за часткове або повне невиконання зобов'язань за цим Договором, якщо воно сталося внаслідок обставин непереборної сили, а саме: стихійного лиха, війни, воєнних дій, страйків, заборони експорту/імпорту тощо, якщо ці обставини безпосередньо вплинули на виконання Договору. Доказом форс-мажорних обставин є документи, видані компетентним органом.

## **6. СТРОК ДІЇ ДОГОВОРУ ТА УМОВИ РОЗІРВАННЯ ДОГОВОРУ**

6.1. Договір набуває чинності з дати його підписання Сторонами і діє до моменту його розірвання або протягом всього строку дії авторського права, але не довше ніж передбачено законодавством України.

6.2. Договір може бути розірваний за взаємною згодою Сторін, в односторонньому порядку на умовах Договору та у інших випадках, передбачених чинним законодавством.

6.3. Університет має право розірвати Договір в односторонньому порядку у випадку порушення Автором прав третіх осіб, а також в інших випадках, передбачених законодавством України.

6.4. У разі розірвання Договору Університет повинен одразу ж вилучити твір із публічного доступу. Усі спори, що виникають у зв'язку з виконанням

цього Договору, вирішуються шляхом переговорів, а у випадку недосягнення згоди – в суді, відповідно до законодавства України.

#### **7. ІНШІ УМОВИ**

7.1. Усі зміни та доповнення до Договору, а також його дострокове розірвання є чинними в разі підписання сторонами додаткових угод, які є невід'ємними частинами договору.

7.2. Договір укладений у двох примірниках, які мають однакову юридичну силу, по одному кожній із Сторін.

## **8. РЕКВІЗИТИ ТА ПІДПИСИ СТОРІН**

#### **Університет**

**Автор**

Хмельницький університет управління та права імені Леоніда Юзькова вул. Героїв Майдану, буд. 8, м. Хмельницький, 29013, Україна Код ЄДРПОУ 14163438

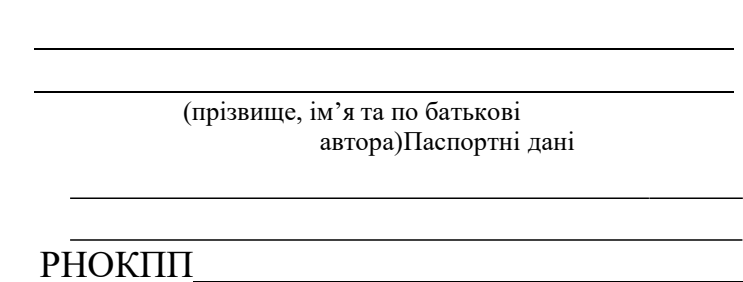

Тел.

Ректор університету

#### Журнал обліку авторських творів депозитора IRLYKhUML

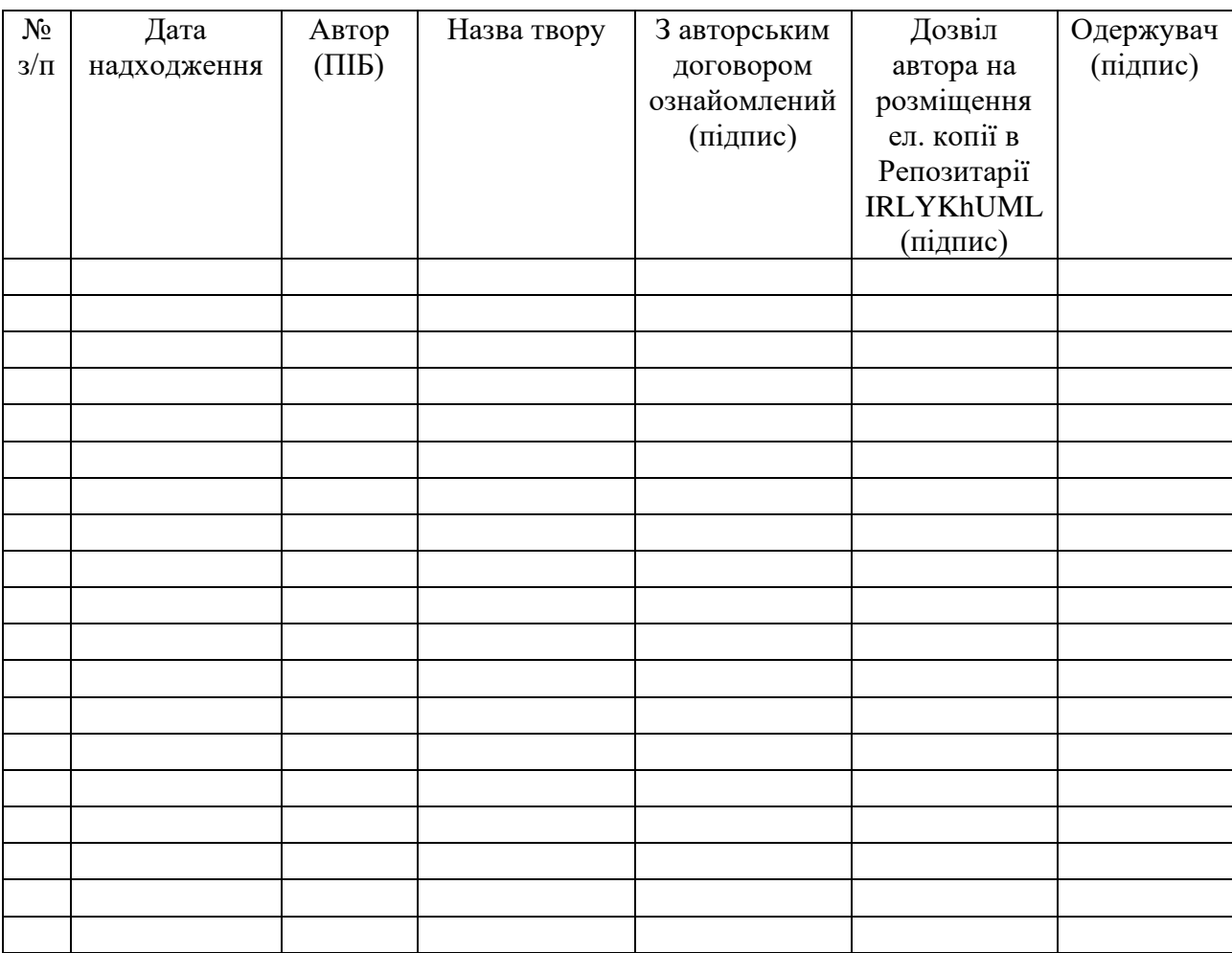

## У разі виникнення запитань – звертайтесь до адміністратора Репозитарію IRLYKhUML

## Зв'язатись з нами

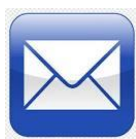

[admin@univer.km.ua](mailto:admin@univer.km.ua) [pl@univer.km.ua](mailto:pl@univer.km.ua)

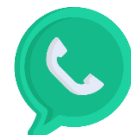

(0382) 71-75-85

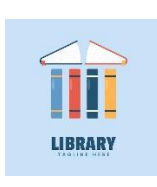

[library@univer.km.ua](mailto:library@univer.km.ua) (0382) 71-80-95